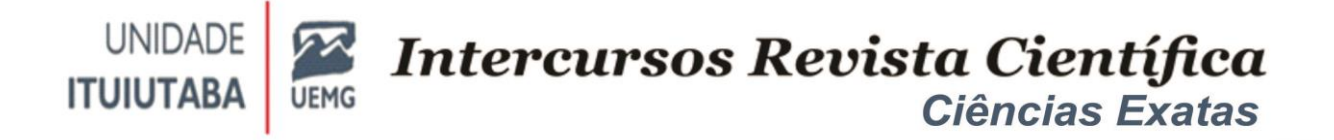

# COMPUTAÇÃO DESPLUGADA PARA APOIAR A APRENDIZAGEM DE NÚMEROS BINÁRIOS NO ENSINO TÉCNICO

## UNPLUGGED COMPUTING TO SUPPORT BINARY NUMBER LEARNING IN TECHNICAL EDUCATION

# FERNANDA ADORNO MARTINS, WALTENO MARTINS PARREIRA **IÚNIOR**

#### **RESUMO**

Este trabalho apresenta um relato utilizando a técnica da computação desplugada como apoio ao ensino de conversão de números binários aos alunos do curso técnico em administração da disciplina de informática aplicada. Com o objetivo de levar novas experiências aos alunos e verificar se essa técnica apoia a aprendizagem do conteúdo foi apresentado um material de apoio aos alunos para uma atividade em grupo. Os resultados mostram que os alunos evoluíram com êxito as atividades propostas e para trabalhos futuros a realização em outros níveis de ensino a abordagem com atividade desplugada poderá ser viabilizada.

**Palavras chave**: aprendizagem estratégica; computação; conversão de números binários.

#### **ABSTRACT**

This paper presents a report using the unplugged computing technique to support the teaching of binary number conversion to the students of the technical course in administration of the applied computing discipline. In order to bring new experiences to the students and to verify if this technique supports the learning of the content, a support material was presented to the students for a group activity. The results show that the students have successfully evolved the proposed activities and for future work the approach with unplugged activity may be feasible

**Keywords:** strategic learning; computing; binary number conversion.

#### **INTRODUÇÃO**

A valorização do espaço do saber e aprender vai além das tecnologias e o que está relacionado a ela. Um olhar atento a todas as competências de aprendizagem que abrangem a simbiose entre tecnologia, informática, computação e tudo o que está relacionado a essa galáxia de informações requer cada vez mais um olhar reflexivo dentro dessas estrelas que circundam o universo da informação.

A computação e a informática está inserida no contexto escolar e é muito mais que uma simples tecnologia ou moda, ela é uma envolvente e sagaz ferramenta de interligação de temas e trabalhos no qual Lévy (1998, p.25) enfatiza que o papel da informática não é substituir o homem mas "promover a construção de coletivos inteligentes, nos quais as potencialidades sociais e cognitivas de cada um poderão desenvolver-se e ampliar-se de maneira recíproca".

No Brasil há relatos positivos em diferentes áreas com ênfase de aplicações desse método desplugado em atividades com turmas de 6º ao 9º ano (RAIOL *et al,* 2020), desenvolvimento de material didático e aplicação prática no 4º ano do ensino fundamental (SCHULZ, SCHMACHTENBERG, 2017), a crianças do ensino fundamental de forma inclusiva (SILVA, SANTOS, ORLEANS, 2019) e ainda em disciplina de curso superior em computação (MOREIRA, MONTEIRO, 2018).

Assim, este trabalho justifica-se pelo fato de que aliar o conteúdo da disciplina a Computação Desplugada se enquadra ao objetivo dela de ensinar conceitos e fundamentos da Ciência da Computação sem o uso de computadores por meio de diferentes atividades e aplicações (BELL *et.al*, 2009). Ainda de acordo com Manhães, Gonçalves e Cafezeiro (2017, p. 6): "O projeto Ciência da Computação Desplugada é adequado para pessoas de todas as idades, desde alunos em período escolar até idosos, e de muitos países e origens".

Tendo em vista sua aplicação em diferentes níveis de ensino este estudo teve como objetivo oportunizar novas experiências aos alunos do curso técnico em administração sobre o uso da computação sem o uso do computador utilizando um material desenvolvido para este fim verificando se este método apoia a aprendizagem de números binários.

Para o alcance dos objetivos utilizou-se a metodologia de pesquisa qualitativa e exploratória, realizando a observação dos alunos quanto a utilização do material de apoio.

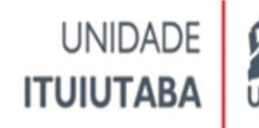

#### **MATERIAIS E MÉTODOS**

O material desenvolvido e aplicado que norteou essa pesquisa baseou-se pelas regras de conversões de binário para decimal e decimal para binário e foi aplicado aos vinte alunos frequentes e matriculados do curso técnico em administração na disciplina de informática aplicada em uma escola de nível técnico localizada na cidade de Araguari-MG.

A Figura 1 apresenta as cartas utilizadas no exercício para realizar as conversões.

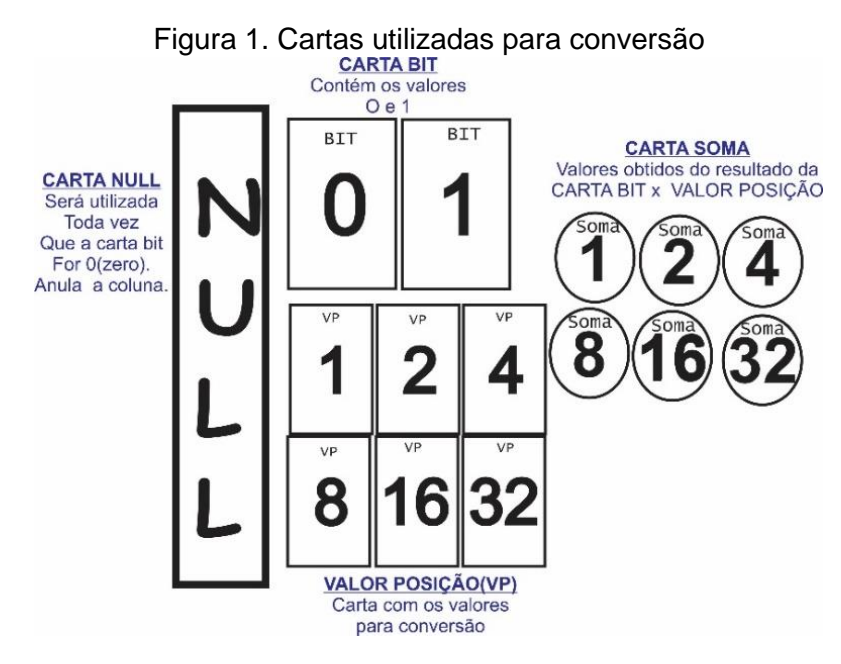

Fonte: Autoria própria (2020)

A Figura 2 mostra o tabuleiro utilizado para efetuar as conversões, neste caso, a conversão de decimal para binário.

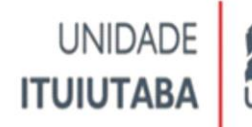

Figura 2. Tabuleiro conversão decimal para binário DECIMAL para BINÁDIO

| DEVIMAL PAIA DINANIU |     |     |     |     |     |
|----------------------|-----|-----|-----|-----|-----|
| VP                   | VP  | VP  | VP  | VP  | VP  |
| Bit                  | Bit | Bit | Bit | Bit | Bit |

Fonte: Autoria própria (2020)

A Figura 3 apresenta o tabuleiro utilizado para efetuar as conversões de binário para decimal.

Figura 3. Tabuleiro conversão binário para decimal

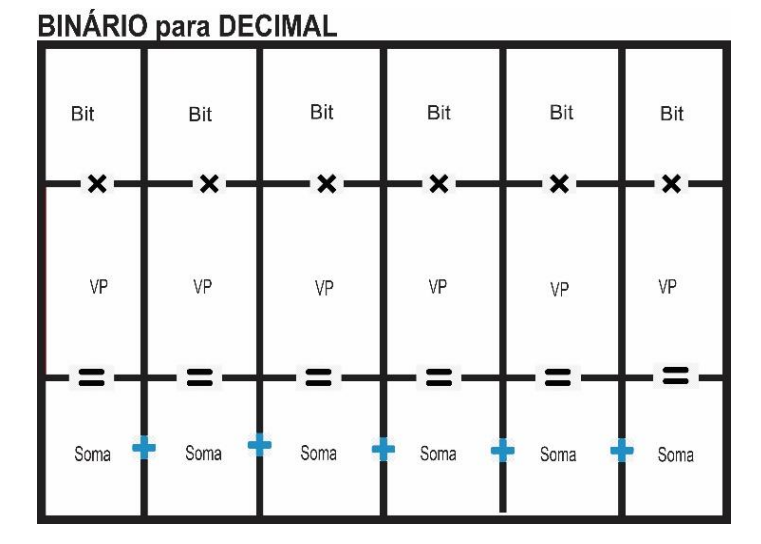

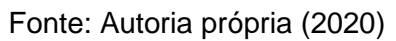

#### **DESENVOLVIMENTO DA ATIVIDADE**

A aula apresentada teve como tema a conversão de números binários: decimalbinário e binário decimal e as regras pertinentes às conversões de binário para decimal e decimal para binário foram explanadas e conceitos abordados oralmente. Esse sistema de numeração utilizado pelos computadores surgiu como objeto de

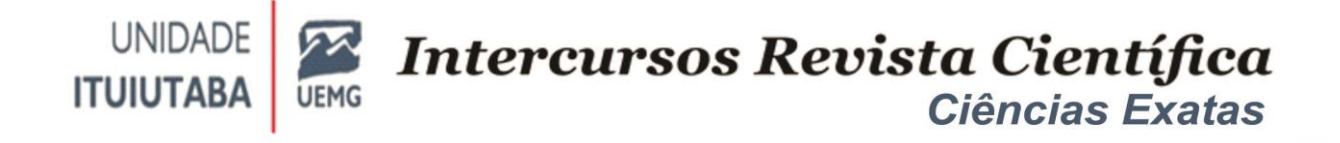

estudo na ciência da matemática e já era visto como um importante conteúdo a ser tratado (GLASER, 1981, p. 4).

Houve um momento de problematização e resolução de prováveis dúvidas de forma coletiva e após esse momento de reflexão do conteúdo foi aplicado uma atividade individual para que cada aluno pudesse desenvolver as conversões afirmando assim o entendimento dos conceitos e teorias sobre o tema abordado. Em seguida, para apoio da aprendizagem, os alunos foram divididos em grupos e cada um deles recebeu o material de apoio com as regras de utilização e foram desafiados a utilizarem todo conhecimento previamente discutido para realizarem conversões aleatórias de decimal para binário e vice-versa utilizando o material disponibilizado.

#### A CONVERSÃO DE BINÁRIO PARA DECIMAL

As regras para o desenvolvimento das conversões e a utilização das cartas serão descritas a seguir:

a) Escolha um número binário que queira converter para decimal que tenha no máximo 6 bits. Coloque no tabuleiro usando as cartas BIT (1 e 0) o número binário escolhido. Veja o exemplo apresentado na Figura 4.

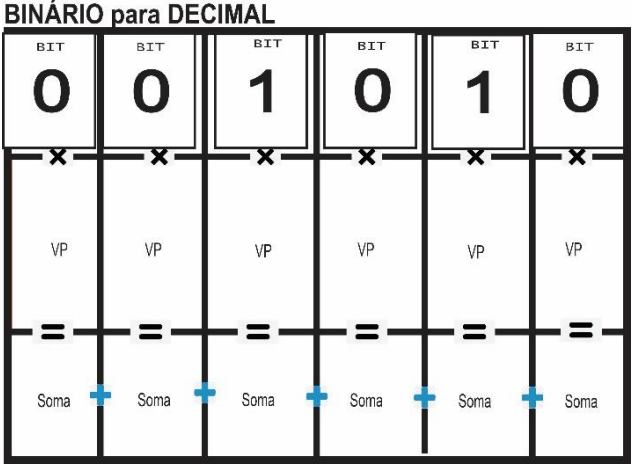

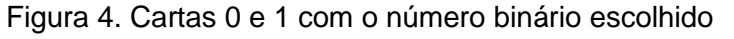

Fonte: Autoria própria (2020)

b) Coloque o Valor da Posição (1,2,4,8,16,32) na casa VP do tabuleiro sempre começando da direita para esquerda (Figura 5).

Figura 5. Valor da Posição (1,2,4,8,16,32) na casa VP

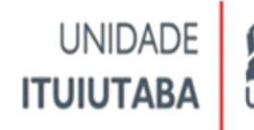

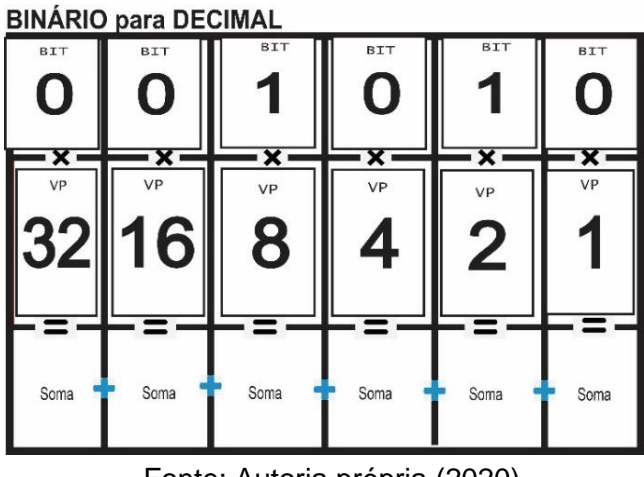

Fonte: Autoria própria (2020)

c) Onde o bit for 0(zero) coloque a carta Null (Figura 6).

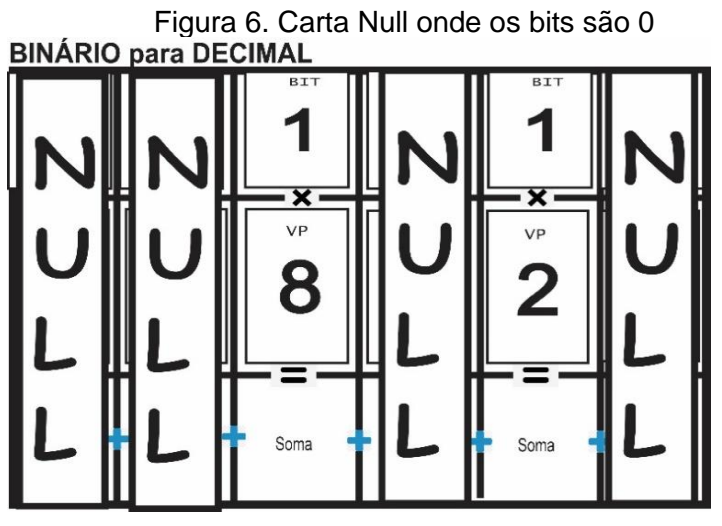

Fonte: Autoria própria (2020)

4) Multiplique Bit (1) x VP e coloque o resultado na casa SOMA. Some e encontrará seu número decimal do binário escolhido (Figura 7).

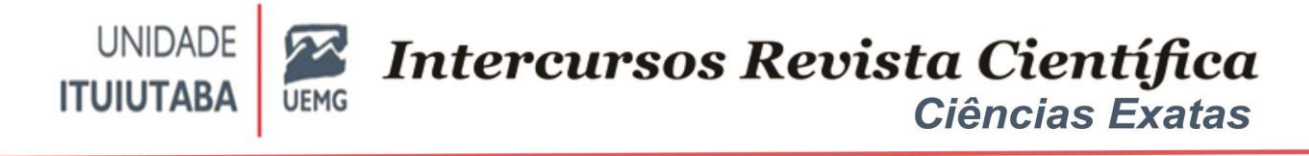

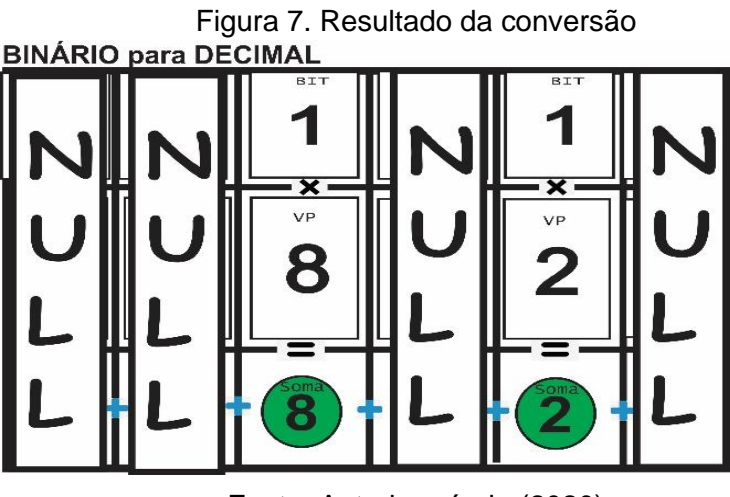

Fonte: Autoria própria (2020)

## CONVERSÃO DE DECIMAL PARA BINÁRIO

As regras para utilização do material desenvolvido para a conversão de decimal para binário serão descritas a seguir:

a) Escolha um número decimal entre (0 a 32). Dentre as cartas VP selecione todas que ao somar dê o número decimal que escolheu.

b) Coloque as cartas que você acabou de escolher na casa VP do tabuleiro sempre começando da direita para esquerda seguindo a ordem da potência.

c) Pegue as cartas BIT 1 e posicione abaixo da VP escolhida e Bit 0 para onde estiver vazia.

Conforme as regras descritas acima a Figura 8 ilustra a conversão do número 10 para binário:

Figura 8. Conversão decimal para binário do número 10 **DECIMAL para BINÁRIO** 

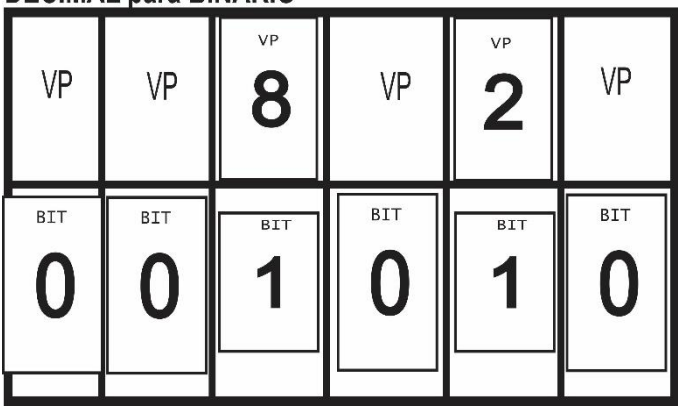

Fonte: Autoria própria (2020)

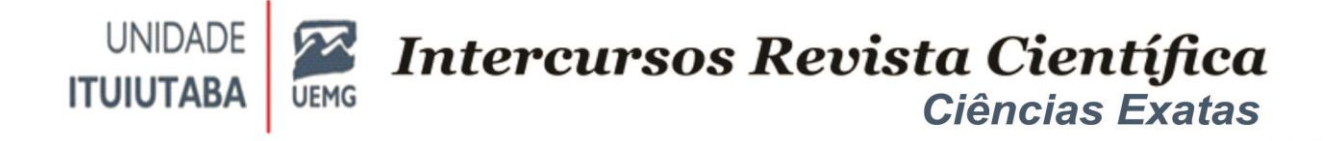

Por se tratar de desenvolvimento inicial o tabuleiro acima descrito possui limitação para conversões: de 0 a 32 (decimal) e 6 bits (binário) podendo no futuro ser ampliado para realizar conversão com valores maiores.

## **RESULTADOS E DISCUSSÃO**

Considerando que os alunos tiveram apenas duas aulas e cada uma com 50 minutos de duração para o desenvolvimento das atividades e nenhum conhecimento anterior a respeito do tema tratado, pode-se concluir que foi eficaz a utilização do material como apoio para aprendizagem.

Durante todo tempo da atividade os grupos puderam discutir, refletir, ler as regras explanadas e puderam entender de forma aplicável utilizando o tabuleiro para desenvolver a atividade e chegar aos resultados que foram propostos: conversão de binário para decimal e decimal para binário.

Embora houvesse ainda alguns alunos com dúvidas a respeito da utilização das regras de conversão, a utilização do material de apoio foi importante para melhor compreensão da teoria.

Durante toda execução da atividade os alunos demonstraram interesse e participação, e o entusiasmo foi notável. A cooperação entre os pares contribuiu para uma aprendizagem colaborativa.

Ao fim do tempo determinado para execução da atividade, os alunos demonstraram grande euforia em saber que puderam entender algo tão complexo sem a utilização do computador. De uma maneira geral não houve nenhum tipo de empecilho para o desempenho e aplicação da atividade mas deve-se ter em mente que a utilização do material abordado e utilizado nessa pesquisa foi aplicado como apoio a aprendizagem e não deve ser aplicada de forma isolada sem antes uma prévia explanação por parte do professor.

## **CONSIDERAÇÕES FINAIS**

Este trabalho apresentou um material didático de apoio desenvolvido utilizando o método da computação desplugada e foi desenvolvido com o intuito de apoiar os alunos e levá-los a uma experiência única.

Utilizando o material desenvolvido e aplicado para o apoio da aprendizagem em sala de aula foi possível evidenciar que sua aplicação não se limita a um nível ou disciplina escolar específicos.

Reconhecendo essa necessidade que este trabalho foi aplicado e desenvolvido no ensino técnico onde ainda não se vê muitos trabalhos aplicados nessa faixa de ensino e para futuras experiências pretende-se aplicar as mesmas atividades em cursos de nível e disciplinas diferentes.

Notou-se que a utilização de material de apoio para o ensino de temas relacionados a computação sem o uso do computador utilizando a ideia da computação desplugada traz a colaboração, reflexão e interatividade fomentando o interesse do aluno.

As evidências de que a utilização desse tipo de abordagem desplugada sem a utilização de computador ou máquinas para o apoio do conteúdo pode ser eficaz foi notória e a opção de apoio "desplugado" para a aprendizagem é um fator a ser considerado pelos docentes pois os resultados obtidos sugerem que produz uma aprendizagem significativa.

## **REFERÊNCIAS**

BELL, T. et al. **Computer science unplugged**: School students doing real computing without computers *New Zealand Journal of Applied Computing and Information Technology*, 2009. v.13, n.1, p. 20-29. Disponível em: http: www. cosc. [Canterbury](http://www.cosc.canterbury.ac.nz/tim.bell/cseducation/papers/Bell%20Alexander%20Freeman%20Grimley%202009%20JACIT.pdf) . [ac.nz/tim.bell/cseducation/papers/Bell%20Alexander%20Freeman%20Grimley%202](http://www.cosc.canterbury.ac.nz/tim.bell/cseducation/papers/Bell%20Alexander%20Freeman%20Grimley%202009%20JACIT.pdf) [009%20JACIT.pdf.](http://www.cosc.canterbury.ac.nz/tim.bell/cseducation/papers/Bell%20Alexander%20Freeman%20Grimley%202009%20JACIT.pdf) Acesso em: 21 mar. 2020.

GLASER, A. **History of binary and other nondecimal numeration**. 1981. Disponível em: [https://www.semanticscholar.org/paper/History-of-Binary-and-Other-Nondecimal-](https://www.semanticscholar.org/paper/History-of-Binary-and-Other-Nondecimal-Numeration-Aspray-Glaser%20/%203%20d%202%200%208%208%207%206%20c%206%20a%203%20c%207%20b%204%200%205%20c%200%209%203%20f%20d%200%20a%204%20a%200%201%20b%2097b3013d4#references)[Numeration-Aspray-Glaser](https://www.semanticscholar.org/paper/History-of-Binary-and-Other-Nondecimal-Numeration-Aspray-Glaser%20/%203%20d%202%200%208%208%207%206%20c%206%20a%203%20c%207%20b%204%200%205%20c%200%209%203%20f%20d%200%20a%204%20a%200%201%20b%2097b3013d4#references) / 3 d 2 0 8 8 7 6 c 6 a 3 c 7 b 4 0 5 c 0 9 3 f d 0 a 4 a 0 1 b [97b3013d4#references.](https://www.semanticscholar.org/paper/History-of-Binary-and-Other-Nondecimal-Numeration-Aspray-Glaser%20/%203%20d%202%200%208%208%207%206%20c%206%20a%203%20c%207%20b%204%200%205%20c%200%209%203%20f%20d%200%20a%204%20a%200%201%20b%2097b3013d4#references) Acesso em: 16 abr. 2020.

LÉVY, P. **A inteligência coletiva**: por uma antropologia do ciberespaço. 5. ed. São Paulo: Loyola, 1998.

MANHÃES, T. S.; GONÇALVES, F. S.; CAFEZEIRO, I. **Computação Desplugada e Educada**. Anais VII ESOCITE.BR, 2017, p. 1-25. ISSN 1808-8716. Disponível em: [http://esocite2017.com.br/anais/beta/trabalhoscompletos/gt/34/esocite2017\\_gt34\\_isa](http://esocite2017.com.br/anais/beta/trabalhoscompletos/gt/34/esocite2017_gt34_isabelCafezeiro.pdf) [belCafezeiro.pdf.](http://esocite2017.com.br/anais/beta/trabalhoscompletos/gt/34/esocite2017_gt34_isabelCafezeiro.pdf) Acesso em: 20 mar. 2020.

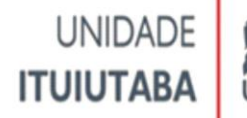

MOREIRA, J.A.; MONTEIRO, W. M. O uso da computação desplugada em um contexto de gamificação para o ensino de estrutura de dados. Revista RENOTE, v.16 n.1 2, dez. 2018. Disponível em: https: www. seer. ufrgs. Br / [renote](https://www.seer.ufrgs.br/renote/article/viewFile/89272/51512) / article / view File [/89272/51512.](https://www.seer.ufrgs.br/renote/article/viewFile/89272/51512) Acesso em: 21 mar. 2020.

RAIOL, A. A. et al. Experiências de Ensino da Computação Desplugada em Diferentes Séries da Educação Fundamental Maior. In: Workshop sobre educação em computação. **Anais do XXIV Workshop sobre Educação em Computação**. Porto Alegre: Sociedade Brasileira de Computação, jan. 2020. p. 151-160. ISSN 2595- 6175. Disponível em: [https://sol.sbc.org.br/index.php/wei/article/view/9658.](https://sol.sbc.org.br/index.php/wei/article/view/9658) Acesso em: 21 mar. 2020.

SCHULZ, J.M; SCHMACHTENBERG, R.F. **Construindo o Pensamento Computacional**: experiência com o desenvolvimento e aplicação de materiais didáticos desplugados. Seminário Institucional do PIBID/UNISC, 2017. Disponível em: [http://online.unisc.br/acadnet/anais/index.php/pibid\\_unisc/article/view/17788/4646.](http://online.unisc.br/acadnet/anais/index.php/pibid_unisc/article/view/17788/4646) Acesso em: 20 mar. 2020.

SILVA, N; SANTOS, I; ORLEANS, L. Ensino Inclusivo de Pensamento Computacional: um Relato de Experiência. In: workshop sobre educação em computação **Anais do XXVII Workshop sobre Educação em Computação**. Porto Alegre: Sociedade Brasileira de Computação, 2019. p. 81-90. ISSN 2595-6175. Disponível em: <https://sol.sbc.org.br/index.php/wei/article/view/6619> Acesso em: 20 mar. 2020

#### **AUTORES:**

**Fernanda Adorno Martins,** Graduada em Ciência da Computação pelo Centro Universitário do Triângulo – UNITRI, Pós-graduação em tecnologias linguagens e mídias em educação (IFTM – Campus Uberlândia Centro). E-mail: fernandaadorno2019@gmail.com

**Walteno Martins Parreira Júnior**, Graduado em Ciência da Computação (UFU) e Pedagogia (UFOP), Mestre em Educação (UFU). Docente na Pós-Graduação em Tecnologia, Linguagem e Mídias em Educação e na Licenciatura em Computação – IFTM Campus Uberlândia Centro. – Uberlândia – MG. E-mail: waltenomartins@iftm.edu.br.